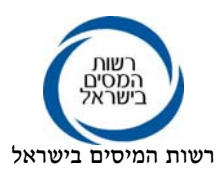

 ט"ו טבת, תשע"א 22 דצמבר, 2010

אל : ציבור המעבידים, מנכים ומייצגים

# הנדון: דיווחי 126 ו856- לשנת 2010

לקראת הגשת הדוחות לשנת 2010 הננו להביא לידיעתכם את השינויים שהוכנסו לדיווחי<br>126 ו-856 .

במסמך זה נסקור את השינויים שהוכנסו וכן הבהרות שנוספו במהלך השנה בעת קליטת<br>דוחות השנים שעברו.

# .1דיווח 126 לשנת 2010

- 1.1 <u>רשומה "40"</u><br>שדה 23 הטבה להפחתת עלויות השכר באילת שקוזזה מניכוי המס בוטל ומוגדר כ- FILLER) במקומו הוגדר שדה חדש)
- שדה 30י'1 מחליף את שדה 23 הטבה להפחתת עלויות השכר באילת שקוזזה<br>מניכוי המס .<br>אורך השדה = 8 פוזיציות , 394-401 . שדה זה חייב להיות נומרי ובעל ערך חיובי בלבד, דיווח שאינו נומרי או<br>דיווח שלילי יגרום לדחיית הדוח.<br>מיקום הנתונים ברשומה "50" – שדה 12 33-94.
	- שדה <sup>30</sup>י"<sup>א</sup> מס' הטלפון של החברה שיצרה את התוכנה להפקת הדוח, אורך השדה = 10 פוזיציות, .402-411
		- אורך השדה = 546 פוזיציות, .412-957 שדה <sup>30</sup>י"א<sup>1</sup> FILLER

1.2 בהנחיות לשנת 2009 נפלו מספר טעויות "סופר" בהפניה לרשומה "50" להלן הנוסח<br>המתוקן:

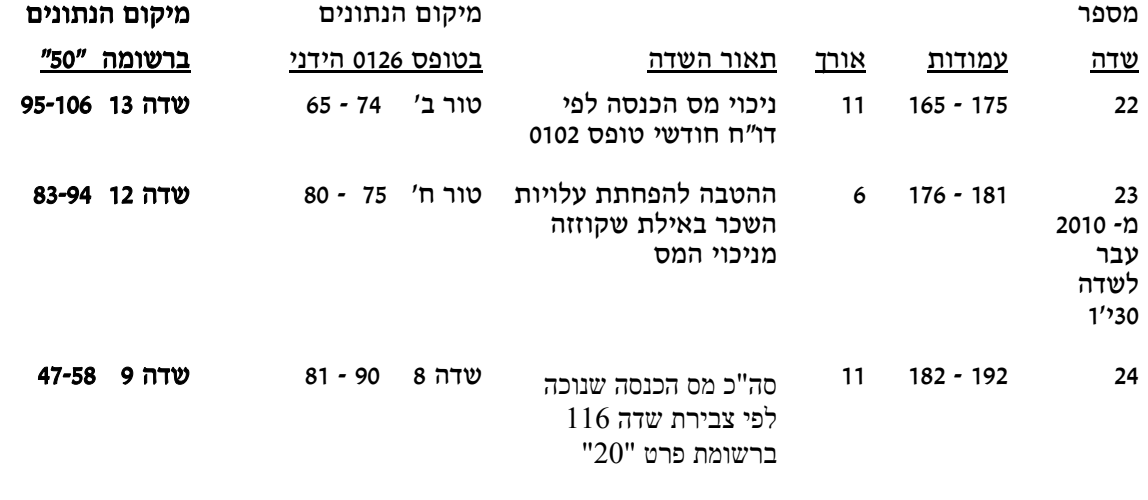

## .2 דיווח 856 לשנת 2010

- 
- 2.1. <u>רשומה "60"</u><br>שדה 5 הסבר על מספר התיק במס הכנסה<br>נוסף קוד *"5" -* חברות בינלאומיות .
- שדה 8 שם משפחה ושם פרטי\ שם החברה ניתן לדווח באנגלית (למדווחים<br>בשדה 5 קוד "5" חברה בינלאומית, נאפשר דיווח באנגלית) .<br>2.2 <u>רשומה "70"</u><br>שדה 13 שדה יתרות לזכות המקבלים לסוף שנת המס המדווחת בוטל ומוגדר

- 
- כ- FILLER (במקומו הוגדר שדה חדש)<br>שדה 18א'1 מחליף את שדה 13 סה"כ יתרות לזכות המקבלים לסוף שנת המס<br>המדווחת.<br>אורך השדה = 11 פוזיציות, 53-63.<br>שדה זה חייב להיות נומרי ומותר לדווח בו ערכים שליליים.
	- שדה 9ב' מספר טלפון של החברה שהכינה את הדוח,<br>אורך השדה = 10 פוזיציות, 64-73.
		- אורך השדה <sup>28</sup> פוזיציות, .74-101 שדה <sup>9</sup>ב'1 FILLER

### .3 הבהרות למגישי דוחות 126 ו856- לשנת 2009

- 3.1 דיווח בשדה 23 ברשומה "40" או שדה 13 ברשומה "70" חייב להיות נומרי אם ידווח<br>נתון שאינו נומרי, הדוח יידחה.<br>3.2 השדות החדשים (שדה 30'1 ברשומה "40" ושדה 149' ברשומה "70") מותר בשנת 2009<br>שיהיו לא נומריים.
- -
	- 3.3 דיווח בשדה 23 ברשומה "40" אסור שיהיה שלילי.<br>3.4 דיווח יתרות ברשומה "70" ניתן לדווח בשדה החדש או בשדה הישן, מותר סכום<br>שלילי בשדות אלו<br>3.5 ניתן לדווח בשדה החדש או בשדה הישן.<br>3.6 בשדה היתרות ושדה אילת יש להקפיד ולמלא
		-
	- קיים ערך, עליו להיות זהה אחרת הדו"ח יידחה. שימו לב השדות החדשים הוגדרו על<br>מנת שניתו יהיה לדווח סכומים גדולים יותר.

**4. <u>הוראות להעברת הקובץ באופן מקוון</u>**<br>יש להגדיר את שם הקובץ להעברה בכספת לפי הכללים הבאים:

- 
- 4.1 שם הקובץ כולל 17 בתים (תווים)<br>4.2 ב-4 הבתים (תווים) הראשוניים יש לרשום קידומת לפי סוג הטופס המועבר בקובץ  $A126$  אם מועבר טופס 126 הקידומת תהיה
	-
	- אם מועבר טופס 856 הקידומת תהיה A856.<br>4.3 ב-8 הבתים (תווים) הבאים יש לרשום את מספר תיק הניכויים הראשון המדווח<br>בקובץ, ללא ציון סיפרת קידומת 9.<br>לדוגמא: תיק ניכויים 941179535 ירשם 41179535.<br>4.4 ב-3 הבתים (תווים) הנוספים יש לר
		-
		-

שם הקובץ עבור טופס 126 לשנת 2007 יירשם: **126.41179535.007A** שם הקובץ עבור טופס 856 לשנת 2007 יירשם: **856.41179535.007A**

### .5 מדווחים שאין ברשותם מקלדת עברית

5.1 אותיות הנכתבות באנגלית (שמות לועזיים, שמות מדינות וכו') יש לכתוב<br>באותיות לטיניות גדולות המתורגמות לאנגלית מעברית לפי הטבלה הבאה: ,'לL','ךJ','כK','יI','טH','חG','זF','וE','הD','דC','גB','בA','א&' 'תZ','שY','רX','קW','עY','yפ','Sק','yצ','Uץ','קW','מW','מ

בברכה,

חטיבת שירות לקוחות חטיבת שומה וביקורת